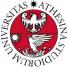

# UNIVERSITÀ DI TRENTO

## Formal Method Mod. 2 (Model Checking) Laboratory 8

#### Giuseppe Spallitta giuseppe.spallitta@unitn.it

Università degli studi di Trento

May 4, 2021

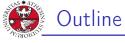

#### 1. Model Properties Invariants LTL CTL

- 2. Fairness Constraints
- 3. Modelling a Program in nuXmv
- 4. Examples
- 5. Homework

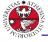

# Model Properties [1/2]

JNIVERSITÀ DEGLI STUDI DI TRENTO

A property:

can be added to any module within a program

```
LTLSPEC G (req \rightarrow F sum = op1 + op2);
```

```
can be specified through nuXmv interactive shell
nuXmv > check_ltlspec -p "G (req -> F sum = op1 + op2)"
```

#### Notes:

show\_property lists all properties collected in an internal database:

```
nuXmv > show_property
**** PROPERTY LIST [ Type, Status, Counter-example Number, Name ] ****
------ PROPERTY LIST ------
000 : G !(proc1.state = critical & proc2.state = critical)
[LTL True N/A N/A]
001 : G (proc1.state = entering -> F proc1.state = critical)
[LTL True N/A N/A]
```

each property can be verified one at a time using its database index:

```
nuXmv > check_ltlspec -n 0
```

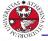

## Model Properties [2/2]

# iniversità degli stue I trento

### Property verification:

- each property is separately verified
- the result is either "TRUE" or "FALSE + counterexample"

### Different kinds of properties are supported:

- Invariants: properties on every reachable state;
- LTL: properties on the computation paths;
- **CTL:** properties on the computation tree.

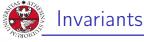

- Invariant properties are specified via the keyword INVARSPEC: INVARSPEC <simple\_expression>
- Invariants are checked via the check\_invar command

#### Remark:

during the checking of invariants, all the fairness conditions associated with the model are ignored

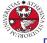

# Example: modulo 4 counter with reset [1/2]

```
JNIVERSITÀ DEGLI STUDI
DI TRENTO
    MODULE main
    VAR
         b0
                : boolean;
                : boolean:
         b1
         reset : boolean;
    ASSIGN
      init(b0) := FALSE;
      next(b0) := case
                      reset : FALSE:
                      !reset : !b0;
                    esac;
      init(b1) := FALSE;
      next(b1) := case
                      reset : FALSE;
                      TRUE
                             : ((!b0 & b1) |
                                 (b0 & !b1));
                    esac;
    DEFINE out := toint(b0) + 2*toint(b1):
    INVARSPEC out < 2
```

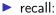

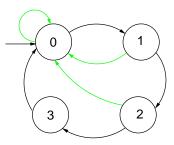

#### 1. Model Properties

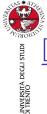

# Example: modulo 4 counter with reset

#### The invariant is false

```
nuXmv > read_model -i counter4reset.smv;
nuXmv > go; check_invar
-- invariant out < 2 is false
. . .
  -> State: 1.1 <-
    b0 = FALSE
    b1 = FALSE
    reset = FALSE
    out = 0
  -> State: 1.2 <-
    b0 = TRUE
    out = 1
  -> State: 1.3 <-
    b0 = FALSE
    b1 = TRUE
    out = 2
```

#### 1. Model Properties

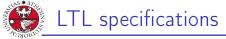

LTL properties are specified via the keyword LTLSPEC: LTLSPEC <ltl\_expression>

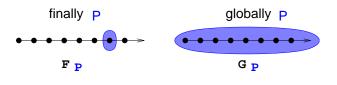

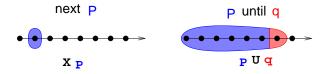

LTL properties are checked via the check\_ltlspec command

1. Model Properties

università degli studi di trento

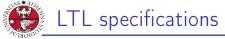

► A state in which out = 3 is eventually reached

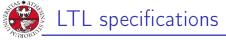

- A state in which out = 3 is eventually reached
  - LTLSPEC F out = 3
- Condition out = 0 holds until reset becomes false

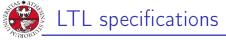

A state in which out = 3 is eventually reached

LTLSPEC F out = 3

- Condition out = 0 holds until reset becomes false LTLSPEC (out = 0) U (!reset)
- Every time a state with out = 2 is reached, a state with out = 3 is reached afterward

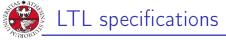

A state in which out = 3 is eventually reached

LTLSPEC F out = 3

- Condition out = 0 holds until reset becomes false LTLSPEC (out = 0) U (!reset)
- Every time a state with out = 2 is reached, a state with out = 3 is reached afterward

LTLSPEC G (out =  $2 \rightarrow F$  out = 3)

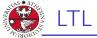

## LTL specifications

```
università degli studi
di trento
```

#### All the previous specifications are false:

```
NuSMV > check_ltlspec
-- specification F out = 3 is false ...
-- loop starts here --
-> State 1.1 <-
   b0 = FALSE
   b1 = FALSE
   reset = TRUE
   out = 0
-> State 1.2 <-
-- specification (out = 0 U (!reset)) is false ...
-- loop starts here --
-> State 2.1 <-
   b0 = FALSE
   b1 = FALSE
   reset = TRUE
   out = 0
-> State 2.2 <-
-- specification G (out = 2 -> F out = 3) is false ...
Q: why?
```

#### 1. Model Properties

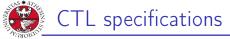

 CTL properties are specified via the keyword CTLSPEC: CTLSPEC <ctl\_expression>

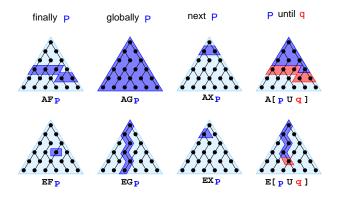

CTL properties are checked via the check\_ctlspec command

1. Model Properties

UNIVERSITÀ DEGLI STUDI DI TRENTO

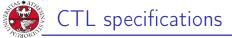

It is possible to reach a state in which out = 3

università degli studi di trento

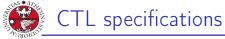

- It is possible to reach a state in which out = 3 CTLSPEC EF out = 3
- It is inevitable that out = 3 is eventually reached

UNIVERSITÀ DEGLI STUDI DI TRENTO

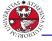

UNIVERSITÀ DEGLI STUD DI TRENTO

## CTL specifications

#### Specifications Examples:

- It is possible to reach a state in which out = 3 CTLSPEC EF out = 3
- It is inevitable that out = 3 is eventually reached CTLSPEC AF out = 3
- It is always possible to reach a state in which out = 3

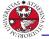

## CTL specifications

#### Specifications Examples:

- It is possible to reach a state in which out = 3 CTLSPEC EF out = 3
- It is inevitable that out = 3 is eventually reached CTLSPEC AF out = 3
- It is always possible to reach a state in which out = 3 CTLSPEC AG EF out = 3
- Every time a state with out = 2 is reached, a state with out = 3 is reached afterward

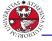

università degli stud di trento

## CTL specifications

#### Specifications Examples:

- It is possible to reach a state in which out = 3 CTLSPEC EF out = 3
- It is inevitable that out = 3 is eventually reached CTLSPEC AF out = 3
- It is always possible to reach a state in which out = 3 CTLSPEC AG EF out = 3
- Every time a state with out = 2 is reached, a state with out
   = 3 is reached afterward

CTLSPEC AG (out =  $2 \rightarrow AF$  out = 3)

The reset operation is correct

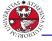

UNIVERSITÀ DEGLI STUD DI TRENTO

## CTL specifications

#### Specifications Examples:

- It is possible to reach a state in which out = 3 CTLSPEC EF out = 3
- It is inevitable that out = 3 is eventually reached CTLSPEC AF out = 3
- It is always possible to reach a state in which out = 3 CTLSPEC AG EF out = 3
- Every time a state with out = 2 is reached, a state with out
   = 3 is reached afterward

CTLSPEC AG (out =  $2 \rightarrow AF$  out = 3)

The reset operation is correct CTLSPEC AG (reset -> AX out = 0)

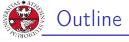

### 1. Model Properties

- 2. Fairness Constraints
- 3. Modelling a Program in nuXmv
- 4. Examples
- 5. Homework

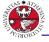

JNIVERSITÀ DEGLI STUDI DI TRENTO

## The need for Fairness Constraints

The specification F out = 3 is not verified

#### On the path where reset is always 1, the system loops on a state where out = 0:

```
reset = TRUE,TRUE,TRUE,TRUE,TRUE,TRUE,...
out = 0,0,0,0,0,0...
```

Similar considerations for other properties:

```
F out = 1
F out = 2
G (out = 2 -> F out = 3)
...
```

 $\implies$  it would be **fair** to consider only paths in which the **counter** is not **reset** with such a high frequency so as to hinder its desired functionality

Giuseppe Spallitta

2. Fairness Constraints

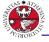

nuXmv supports both justice and compassion fairness constraints

- Fairness/Justice p: consider only the executions that satisfy infinitely often the condition p
- Strong Fairness/Compassion (p, q): consider only those executions that either satisfy p finitely often or satisfy q infinitely often

(i.e. p true infinitely often  $\Rightarrow$  q true infinitely often)

#### Remarks:

- verification: properties must hold only on fair paths
- Currently, compassion constraints have some limitations (are supported only for BDD-based LTL model checking)

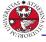

JNIVERSITÀ DEGLI STUD DI TRENTO

Add the following fairness constraint to the model:

```
JUSTICE out = 3
```

(we consider only paths in which the counter reaches value 3 infinitely often)

All the properties are now verified:

```
nuXmv > reset
nuXmv > read_model -i counter4reset.smv
nuXmv > go
nuXmv > check_ltlspec
-- specification F out = 1 is true
-- specification G (out = 2 -> F out = 3) is true
-- specification G (reset -> F out = 0) is true
```

2. Fairness Constraints

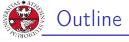

## 1. Model Properties

- 2. Fairness Constraints
- 3. Modelling a Program in nuXmv
- 4. Examples
- 5. Homework

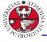

INIVERSITÀ DEGLI STUD DI TRENTO Example: model programs in nuXmv [1/4]

**Q:** given the following piece of code, computing the GCD, how do we *model* and *verify* it with **nuXmv**?

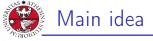

- We will define a program counter pc that stores the current status of the execution (i.e. the line we reached).
- According to the iterative and conditional cycle, the program counter and the variables (when required) will change.

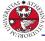

Example: model programs in nuXmv [2/4]

Step 1: label the entry point and the exit point of every block

```
void main() {
    ... // initialization of a and b
11: while (a!=b) {
12: if (a>b)
13: a=a-b;
    else
14: b=b-a;
    }
15: ... // GCD=a=b
  }
```

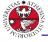

università degli studi di trento

Step 2: encode the transition system with the assign style

```
MODULE main()
                                     next(a):=
VAR a: 0..100; b: 0..100;
                                       case
 pc: {11,12,13,14,15};
                                         pc=13 & a > b: a - b;
ASSIGN
                                         TRUE: a:
  init(pc):=l1;
                                       esac;
 next(pc):=
                                     next(b):=
    case
     pc=l1 & a!=b : 12;
                                       case
     pc=l1 & a=b : 15;
                                         pc=14 \& b >= a: b-a;
     pc=12 & a>b : 13;
                                         TRUE: b;
     pc=12 & a<=b : 14;
                                       esac;
     pc=13 | pc=14 : 11;
     pc=15
                     : 15;
    esac;
```

Model programs in nuXmv: properties

• Let's check if, given a = 16 and b = 12, then we will eventually get as a result 4.

LTLSPEC (a = 16 & b = 12)  $\rightarrow$  F (a = 4 & b = 4)

Let's check if both number will never reach negative values: INVARSPEC a > 0 & b > 0

università degli stud di trento

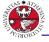

## Example: model programs in nuXmv [4/4]

```
JNIVERSITÀ DEGLI STUDI
DI TRENTO
   Step 2: (alternative): use the constraint style
   MODULE main
   VAR.
    a : 0..100; b : 0..100; pc : {11, 12, 13, 14, 15};
   INIT pc = 11
   TRANS
     pc = 11 -> (((a != b & next(pc) = 12) |
                     (a = b & next(pc) = 15)) &
                    next(a) = a \& next(b) = b)
   TRANS
     pc = 12 \rightarrow (((a > b \& next(pc) = 13)))
                     (a < b \& next(pc) = 14)) \&
                    next(a) = a \& next(b) = b)
   TRANS
     pc = 13 \rightarrow (next(pc) = 11 \& next(a) = (a - b) \& next(b) = b)
   TRANS
     pc = 14 \rightarrow (next(pc) = 11 \& next(b) = (b - a) \& next(a) = a)
   TRANS
     pc = 15 \rightarrow (next(pc) = 15 \& next(a) = a \& next(b) = b)
                           3. Modelling a Program in nuXmv
```

19/3

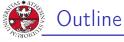

## 1. Model Properties

- 2. Fairness Constraints
- 3. Modelling a Program in nuXmv
- 4. Examples Mutual Exclusion Chimical reactions
- 5. Homework

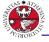

## Mutual Exclusion

JNIVERSITÀ DEGLI STUD DI TRENTO

Two users U0 and U1, and an Arbiter Ar are part of a competition. Each user can be either NonCritical, Trying or Critical. To access the critical section, they notify their wish to the arbiter using 2 req variables, one per user. The arbiter notifies the possibility to access the resource using 2 auth variables. Moreover:

- From NonCritical, they can nondeterministically go to Trying;
- From Trying, they can go to Critical when authorized by the arbiter;
- From Critical, they can nondeterministically go back to NonCritical.

Model the problem on nuXvm and use LTL to encode the property "The aim of the arbiter is guaranteeing that the two users are not in status Critical at the same time"

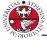

## A first attempt (cont.d)

```
JNIVERSITÀ DEGLI STUDI
DI TRENTO
```

```
MODULE User(auth)
 VAR.
    status: { NonCritical, Trying, Critical };
   req: boolean;
 ASSIGN
    init(status) := NonCritical;
   next(status) :=
      case
        status = NonCritical : { NonCritical, Trying };
      status = Trying
            case
              next(auth) = FALSE : Trying;
              next(auth) = TRUE : Critical;
            esac;
        status = Critical : { Critical, NonCritical};
      esac;
```

```
req := status in { Trying, Critical };
```

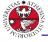

## A first attempt

```
università degli studi
di trento
```

MODULE Arbiter(req0, req1) VAR auth0: boolean; auth1: boolean;

```
ASSIGN
```

```
init(auth0) := FALSE;
next(auth0) := req0 & !auth1;
init(auth1) := FALSE;
next(auth1) := req1 & !auth0;
```

```
MODULE main
VAR
UO: User(Ar.auth0); --- User 0
U1: User(Ar.auth1); --- User 1
```

```
Ar: Arbiter(U0.req, U1.req);
```

```
LTLSPEC G (!(U0.status = Critical & U1.status = Critical))
```

#### 4. Examples

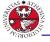

- università degli studi di trento
- You can see that the properties does not hold, and a counterproof is shown by the tool...
- We can define a variable turn defining the user that has the right to enter.
  - If user 0 is authorized to access the critical section, turn will be equal to 0.
  - If user 1 is authorized to access the critical section, turn will be equal to 1.
  - Otherwise, turn ranges cyclically on all the users to ensure fairness.

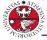

## Fixing the issue (cont.d)

UNIVERSITÀ DEGLI STUDI DI TRENTO

```
MODULE Arbiter(req0, req1)
VAR
    auth0: boolean;
    auth1: boolean;
    turn: {0,1};
```

#### ASSIGN

```
init(auth0) := FALSE;
next(auth0) := req0 & turn = 0;
init(auth1) := FALSE;
next(auth1) := req1 & turn = 1;
next(turn) := case
    next(auth0) : 0;
    next(auth1) : 1;
    TRUE : (turn+1) mod 2;
esac;
```

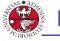

- If we try to
  - If we try to write a property to verify the two users have a fair access to the resource, you'll see it is not satisfied...

```
LTLSPEC G (U0.status = Trying ->
F (U0.status = Critical))
```

 ... but we can easily solve the issue adding a FAIRNESS constraint to the model.

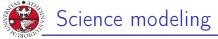

Assume the following chemical reactions hold:

 $2O \rightarrow O_2$   $C + O \rightarrow CO$   $2C + O_2 \rightarrow 2CO$   $C + O_2 \rightarrow CO_2$ 

Given a certain number of input carbon and oxygen atoms, is there any way for the contents of his reaction vessel to progress to a state where it contains three molecules of CO2? Model the contents of the reaction vessel in NuSMV.

JNIVERSITÀ DEGLI STUD DI TRENTO

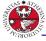

- We can store the number of current atoms/molecules for each iteration using bounded integers.
- An enumerate variable can be used to define what reaction should be considered in the next step, ensuring non-determinism when necessary.

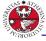

## Science modeling (cont.d)

università degli studi di trento

MODULE main VAR o: 0..32; o2: 0..32; c: 0..32; co: 0..32; co2: 0..32; co2: 0..32; reaction : {r1, r2, r3, r4, none};

#### ASSIGN

```
init(o) := 6;
init(c) := 6;
init(co) := 0;
init(co2) := 0;
init(o2) := 0;
init(reaction) := none;
```

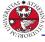

JNIVERSITÀ DEGLI STUDI DI TRENTO

Transitions to define the next reaction that will take place on the next step.

```
TRANS
    (next(o) < 2) -> (next(reaction) != r1)
TRANS
    (next(o) < 1 | next(c) < 1) -> (next(reaction) != r2)
TRANS
    (next(o2) < 1 | next(c) < 2) -> (next(reaction) != r3)
TRANS
    (next(o2) < 1 | next(c) < 1) -> (next(reaction) != r4)
```

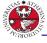

## Science modeling (cont.d)

Transitions to define the new values for each molecule after a reaction took place.

```
Tran
react
TRANS
```

#### TRANS

```
(reaction = r1) -> (next(o) = o - 2 & next(o2) = o2 + 1 &
next(c) = c & next(co) = co & next(co2) = co2)
```

#### TRANS

```
(reaction = r2) -> (next(o) = o - 1 & next(o2) = o2 &
    next(c) = c - 1 & next(co) = co + 1 & next(co2) = co2)
```

#### TRANS

```
(reaction = r3) -> (next(o) = o & next(o2) = o2 - 1 &
next(c) = c - 1 & next(co) = co + 2 & next(co2) = co2)
```

```
4. Examples
```

Giuseppe Spallitta

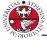

JNIVERSITÀ DEGLI STUDI DI TRENTO

- If we are interested in knowing if there is a path that generates
   3 CO<sub>2</sub> molecules, LTL apparently seems ineffective...
- ... but we can use it to search a valid counterproof that returns the desired execution.
- In this case we try to verify the number of CO2 molecules does not reach 3 in any path. If the property is not satisfied, the counterproof will returns a series of event reaching the condition.

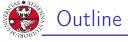

## 1. Model Properties

- 2. Fairness Constraints
- 3. Modelling a Program in nuXmv
- 4. Examples
- 5. Homework

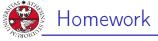

### Bubblesort

implement a transition system which sorts the following input array  $\{4, 1, 3, 2, 5\}$  with increasing order. Verify the following properties:

- there exists no path in which the algorithm ends
- there exists no path in which the algorithm ends with a sorted array

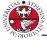

### Bubblesort pseudocode

you might use the following *bubblesort pseudocode* as reference:

```
procedure bubbleSort( A : list of sortable items )
  n = length(A)
  repeat
   swapped = false
   for i = 1 to n-1 inclusive do
        /* if this pair is out of order */
        if A[i-1] > A[i] then
            /* swap them and remember something changed */
        swap( A[i-1], A[i] )
            swapped = true
        end if
        end for
   until not swapped
end procedure
```